# **Expresso Livre Comunidade - Defeito #912**

## **Teclas de atalho param de funcionar**

17/09/2021 18:12 h - Mauricio Luiz Viani

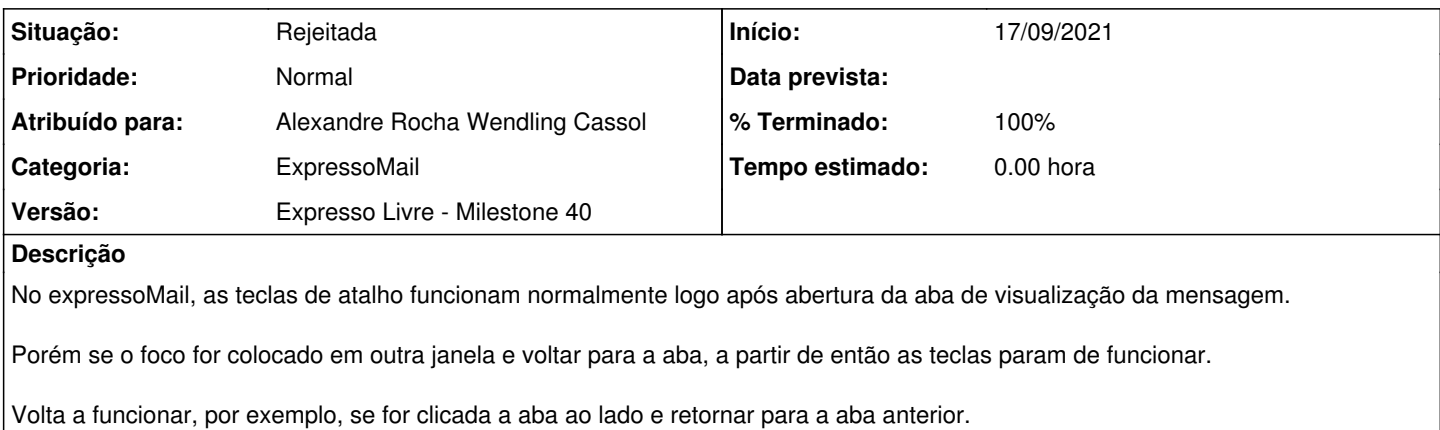

### **Histórico**

### **#1 - 17/09/2021 18:21 h - Mauricio Luiz Viani**

*- Título alterado de Teclas de atalho para Teclas de atalho param de funcionar*

#### **#2 - 21/09/2021 16:25 h - Mauricio Luiz Viani**

- *% Terminado alterado de 0 para 100*
- *Atribuído para ajustado para Alexandre Rocha Wendling Cassol*
- *Situação alterado de Nova para Rejeitada*

Não foi possível encontrar um padrão para este problema.

Por exemplo, usando a mesma versão do Chrome, funciona em uma instalação e outra não.